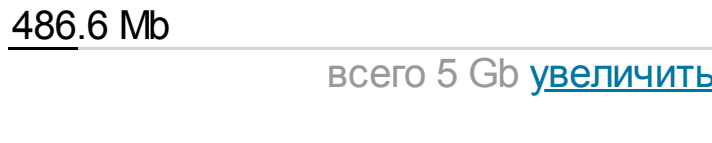

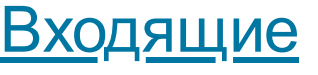

[Отправленные](https://mail.ngs.ru/Session/99769-BJvoqK2ZuJFMjdRr2RYo-jizcjgp/mailbox.wssp?Mailbox=%26BB4EQgQ,BEAEMAQyBDsENQQ9BD0ESwQ1-&)

**[Сомнительные](https://mail.ngs.ru/Session/99769-BJvoqK2ZuJFMjdRr2RYo-jizcjgp/mailbox.wssp?Mailbox=%26BCEEPgQ8BD0EOARCBDUEOwRMBD0ESwQ1-&)** 

[Удалённые](https://mail.ngs.ru/Session/99769-BJvoqK2ZuJFMjdRr2RYo-jizcjgp/mailbox.wssp?Mailbox=Trash&)

[Календарь](https://mail.ngs.ru/Session/99769-BJvoqK2ZuJFMjdRr2RYo-jizcjgp/mailbox.wssp?Mailbox=Calendar&)

dan temp

[nkpsis](https://mail.ngs.ru/Session/99769-BJvoqK2ZuJFMjdRr2RYo-jizcjgp/mailbox.wssp?Mailbox=nkpsis&)

Все [папки](https://mail.ngs.ru/Session/99769-BJvoqK2ZuJFMjdRr2RYo-jizcjgp/Mailboxes.wssp)

[Настройки](https://mail.ngs.ru/Session/99769-BJvoqK2ZuJFMjdRr2RYo-jizcjgp/Settings.wssp)

[Фильтрация](https://mail.ngs.ru/Session/99769-BJvoqK2ZuJFMjdRr2RYo-jizcjgp/Rules.wssp)

[Файловый](https://mail.ngs.ru/Session/99769-BJvoqK2ZuJFMjdRr2RYo-jizcjgp/WebSite.wssp) архив

[Помощь](http://support.ngs.ru/help/mail)

[Написать](https://mail.ngs.ru/Session/99769-BJvoqK2ZuJFMjdRr2RYo-jizcjgp/Compose.wssp?selectedAddressBook=[addressbook]&OpenBook=send) [Ответить](https://mail.ngs.ru/Session/99769-BJvoqK2ZuJFMjdRr2RYo-jizcjgp/Compose.wssp?OrigMessage=552&OrigMailbox=dan_temp&Operation=Reply&selectedAddressBook=[addressbook]&OpenBook=send) [Ответить](https://mail.ngs.ru/Session/99769-BJvoqK2ZuJFMjdRr2RYo-jizcjgp/Compose.wssp?OrigMessage=552&OrigMailbox=dan_temp&Operation=ReplyAll&selectedAddressBook=[addressbook]&OpenBook=send) всем [Переслать](https://mail.ngs.ru/Session/99769-BJvoqK2ZuJFMjdRr2RYo-jizcjgp/Compose.wssp?OrigMessage=552&OrigMailbox=dan_temp&Operation=Forward&selectedAddressBook=[addressbook]&OpenBook=send) Спам [Удалить](https://mail.ngs.ru/Session/99769-BJvoqK2ZuJFMjdRr2RYo-jizcjgp/mailbox.wssp?Mailbox=dan_temp&MSG=552&Delete=&) [Печать](https://mail.ngs.ru/Session/99769-BJvoqK2ZuJFMjdRr2RYo-jizcjgp/Message.wssp?Mailbox=dan_temp&MSG=552&PrintVersion=&)

## [<пред](https://mail.ngs.ru/Session/99769-BJvoqK2ZuJFMjdRr2RYo-jizcjgp/Message.wssp?Mailbox=dan_temp&MSG=551)

E

 $\overline{\mathcal{B}}$ 

Re: Кратко по теме элементной базы и работе в EH  $O_T$  Vlad <ehant@narod.ru> Тема Re: Кратко по теме элементной базы и работе в EH Дата Wed, 08 Jul 2020 22:37:37 +0300 Кому shabronov <shabronov@ngs.ru>

Добрый день Андрей Анатольевич.

Все посмотрел... но только посмотрел, так как времени особого нет разбираться в теории... (я имею ввиду "Брабанно-резонансную" антенну). Что интересно, посмотрел на ссылки используемые в статье и увидел много авторов книг и статей, с которыми лично знаком :-) Мисюченко И., Маслов О., Рябушкин А., Поляков В. и т.д., только Харченко Константина Павловича не хватает и Волка И.П.

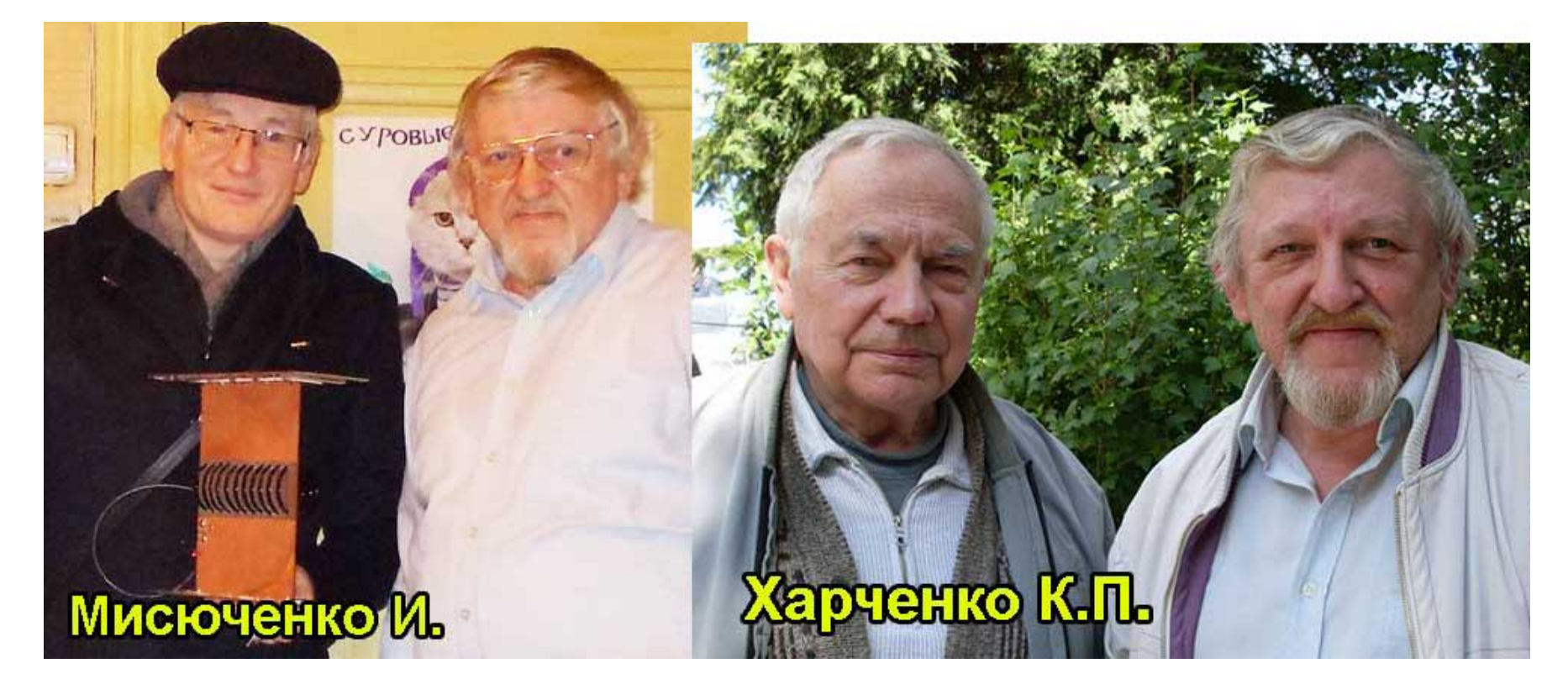

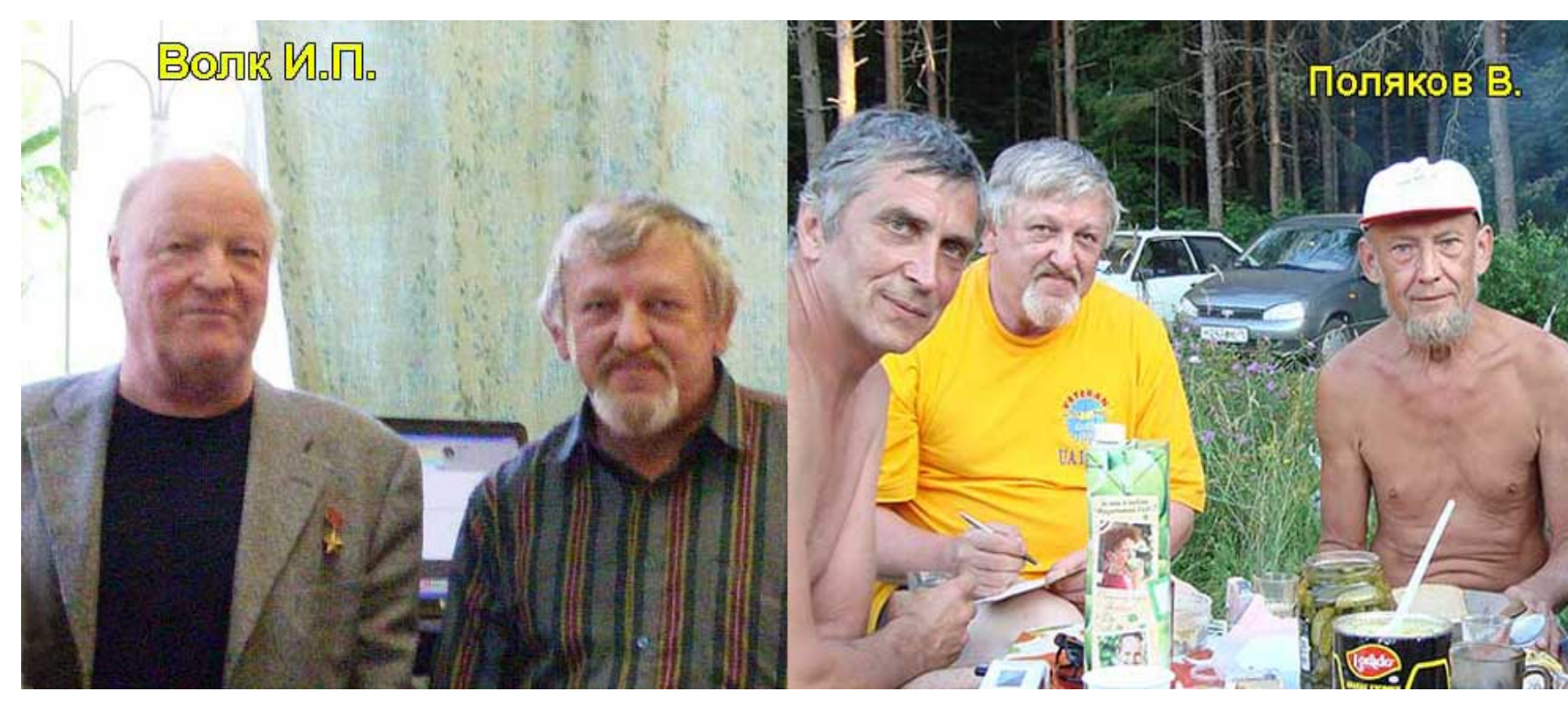

Быстро найти Маслова и Рябушкина не удалось, но недавно беседовал с Самарой по Скайпу... печатался в их ВАК журнале "ИКТ"...

ЕН антенна уникальна тем, что практически в антенне создаются Е и Н поля синфазные (как будто это уже дальняя зона!). Уникально! Кроме того размеры ее много меньше длины волны, а следовательно ее свойства приближаются к "изотропному излучателю"... со всеми вытекающими....

Ваша антенна полноразмерная и поэтому к ней можно применить все то, что применяется к дипольным антеннам (по сути - все антенны дипольные). Т.е. ее можно моделировать в различных моделировщиках и не только электродинамических, но и антенных.

Естественно объемные резонаторы широко применяются и их работа достаточно хорошо описана... наличие штыря, по сути излучателя, также оправдано (иначе это будет не антенна)...

Н - это ток по телу антенны, и он порождает поле Е.... они ортогональны и сдвинуты на 90 градусов у антенны в вихревом поле... (квазиполе...). Диаграмма антенны формируется в дальней зоне (Пойтинг...) и зависит от многих параметров и причин... необходимо серьезно разбираться, т.к. сейчас просто нет времени - веду сразу шесть тем... к сожалению не просто. Да еще всякие "факультативы" наседают... сейчас вот из Белоруссии автор... Да еще Гос.комиссии.... уже пол года замучили, а тут и пандемия :-( Не обессудьте....

Теперь что касается системы сбора информации.

LW конечно хорошая система и я даже повозился с ней немного...

Необходимо было получать информацию об уровне сигнала на тестовой измерительной антенне на расстоянии более километра...

НО... повозился, подумал и пришел к выводу использовать более простое решение:

На расстоянии в 1,5 км (и даже в любой точке Земли) устанавливается фиксированный или подвижный SDR DDC приемник "SDR Play" (размер 100х60) с небольшим ноутбуком "PB" с soft`ом "AnyDesk"и подключенным GSM модемом и программой спектроанализатора.

В точке получения информации (и источнике сигнал ВЧ) стоит ноутбук, также с soft`ом "AnyDesk" и модемом GSM... управляю удаленным ноутбуком,

запускаю спектроанализатор и ... вуа`ля - получаю данные и скриншоты... Максимально просто! и практически с минимальными затратами...

Раньше пользовался такой системой на LAN... проводной, до 150 метров...

А еще раньше пользовался удаленными WEB SDR приемниками... в разных странах... Вот такой выход... но это для меня лично.

Живу уже 10 лет зимой и летом в полевой лаборатории (КУНГ от С-125),

в поле Очень удобно заниматься различными антенными измерениями...

Приборов навалом... любых... сейчас это не проблема...

Начальство не протестует... конечно и в Питере квартира..., но...

"За державу обидно..." хочется все быстро и больше сделать... уже 8-й десяток... Конечно не нормальный.. :-)))

Да, все упирается в финансы и бюрократию... как у Вас... но что делать... На 1,6 и 3,5 мГц - это не выход... все съест КПД короткой антенны, а длинную не сделать, даже короткая ЕН не подойдет... Мои ЕН самые короткие 1х1 метр на эти диапазоны, но довольно эффективные. "Ардуино =кушают= очень много" - это факт для таких применений... HC11 -HC12 может быть и выход...

Вот такой мой ответ... не "шибко" оптимистичный :-( и развернутый...

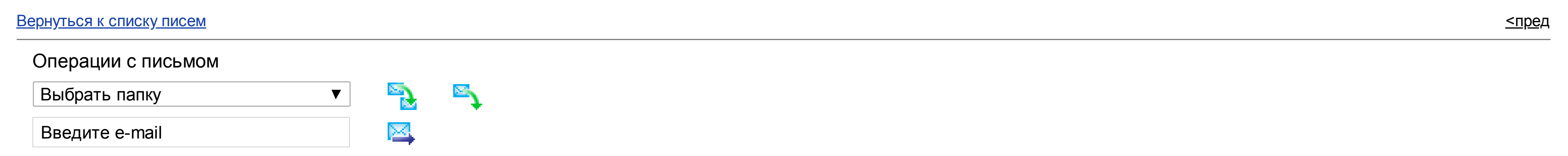

Удачи и всех благ! Здоровья! С уважением, Владимир (UA1ACO/1)

-------------------------------------------------------

08.07.2020 5:59, shabronov пишет:

Владимир Кононов (UA1ACO). E-mail: [ehant@narod.ru"](mailto:ehant@narod.ru) [spbkv@mail.ru](mailto:spbkv@mail.ru) Добрый день! Уважаемый Владимир Владимирович!

Видно сразу специалист в теме. Благодарю за дополнительные данные. Посмотрим что за нового есть в этих лоран.

Кратко по теме элементной базы и работе в EH.

1. Обращаю внимание, что все системы-изделия предлагаемые нашим НИЛ-10 =заточены= под пресловутую = цену вопроса=! Ну нет в нашей альма-матер денег. Мой шеф поставил условие, больше 500 рублей я тебе не дам за единицу изделия. Вот из-за этого условия и начинаются все остальные ограничения.

2. Cравним LoraWan 1 комплект LoRa SX1278 433 мГц 277=53 руб. + доставка 44=29 руб. 1 штука.... будем LW - сокращенно те что используем HC11 202руб+56руб=256 итого [https://aliexpress.ru/item/33027241949.html?spm=a2g0s.12269583.0.0.3a703b80LuMCRx](https://mail.ngs.ru/SRedirect/aliexpress.ru/item/33027241949.html?spm=a2g0s.12269583.0.0.3a703b80LuMCRx)

Отличия

LW - шаг платы 0.125 HC11- 0,25 удобно поять в ручную, и можно макетировать на простых "втыкалках"

LW - программный доступ I2c требуется доступ под этот инерфейс а он не такой простой.

HC11 - AТ команды через гипертерминал. Простая команда и сразу результат.

Проводил анализ других подобных плат

https://aliexpress.ru/item/33015127805.html?gps-

[id=pcStoreJustForYou&scm=1007.23125.137358.0&scm\\_id=1007.23125.137358.0&scm-url=1007.23125.137358.0&pvid=5a177e37-36e9-](https://mail.ngs.ru/SRedirect/aliexpress.ru/item/33015127805.html?gps-id=pcStoreJustForYou&scm=1007.23125.137358.0&scm_id=1007.23125.137358.0&scm-url=1007.23125.137358.0&pvid=5a177e37-36e9-4196-86ea-8bbb85e5086c&spm=a2g0o.store_home.smartJustForYou_957255220.0) 4196-86ea-8bbb85e5086c&spm=a2g0o.store\_home.smartJustForYou\_957255220.0

- размер и шаг плохой для ручной работы
- программный аппаратный доступ сложный со спец имс
- ну еще мощность маленькая для условий сельского хз.

А для соединения HC11 в пк требуется всего лишь один USB-UART например такой

[https://aliexpress.ru/item/32948390748.html?spm=a2g0o.productlist.0.0.42352e36s1CJrZ&algo\\_pvid=6650be36-8b17-442e-be30-](https://mail.ngs.ru/SRedirect/aliexpress.ru/item/32948390748.html?spm=a2g0o.productlist.0.0.42352e36s1CJrZ&algo_pvid=6650be36-8b17-442e-be30-852e32fea725&algo_expid=6650be36-8b17-442e-be30-852e32fea725-6&btsid=0b8b034115941736745097946e478d&ws_ab_test=searchweb0_0,searchweb201602_,searchweb201603_) 852e32fea725&algo\_expid=6650be36-8b17-442e-be30-852e32fea725- 6&btsid=0b8b034115941736745097946e478d&ws\_ab\_test=searchweb0\_0,searchweb201602\_,searchweb201603\_

И еще очень важный момент - это низкая потребляемая энергия. Ардуино =кушают= очень много. Вот из этих соображений и выбираем. Ну и еще по уму специалиста.

- 3. А в самом начале было предложение работать на диапазоне 3.5 или даже 1.6 мгц Почти что индуктивная связь. Микроконтроллеры работаю сейчас даже на 50мгц. Можно синтезировать сигнал и передавать а на прием что то типа прямого преобразования сделать.
- Но потом, по решили, что студентам это трудновато. Решили делать на =кубиках= из алиэкспрес.
- 4. Мои соседи КБ-марс- вот адрес [http://kbmars.ru](https://mail.ngs.ru/Redirect/kbmars.ru) давно этой связью занимаются. посоветовали не изобретать, а сделать как вы сейчас видите. Вот адрес [http://shabronov\\_s2.dyn-dns.ru/temp/agromontag\\_433m\\_v1/](https://mail.ngs.ru/Redirect/shabronov_s2.dyn-dns.ru/temp/agromontag_433m_v1/) Но они антеннами не занимаются. У них направленность именно программно-аппаратная совместимость под различные задачи.
- И ретрансляцией они тоже не занимаются. Коллектив маленький все не охватить.

На прямую их модемы для задачи сельхоз-штанг не подходят. И кушают много и интерфейс uart а требуется 1wire. и так-далее. Вот некоторые обьекты которые делал на их модемах

[http://shabronov\\_s2.dyn-dns.ru/doc\\_sh/petuhova\\_33\\_wbd\\_2018/](https://mail.ngs.ru/Redirect/shabronov_s2.dyn-dns.ru/doc_sh/petuhova_33_wbd_2018/)

Там видно, что модемы подключаются в rs485 и подключать к ним что то еще, это отдельный интерфейс и система.

5. И все же еще к Вам вопрос по антеннам. Дать оценку такой вот антенне.

[http://shabronov\\_s2.dyn-dns.ru/temp/antenna\\_barabann\\_v1/](https://mail.ngs.ru/Redirect/shabronov_s2.dyn-dns.ru/temp/antenna_barabann_v1/)

Сделана была для учебных задач.

- Но сейчас ее =перебили= другие задачи. Самое удобное в ней, с моей точки зрения она настраивается.
- Ну и с точки зрения анализа EH волн. Что в ней E и что в ней H?

Хотя бы кратко, вы специалист в этих E H.

Спасибо еще раз за новую элементную базу. Посмотрим что с ней можно сделать.

А на настоящий момент готовлю простой ретранслятор hc11-hc12 , Используем HC12- т.к. у него мощность больше.

- Что получится там посмотрим.
- п5. это конечно же по Вашему желанию и возможностям времени.

С уважением Шабронов Андрей Анатольевич тс. +7-913-905-8839 [shabronov@ngs.ru](mailto:shabronov@ngs.ru) 09:36 08/07/20

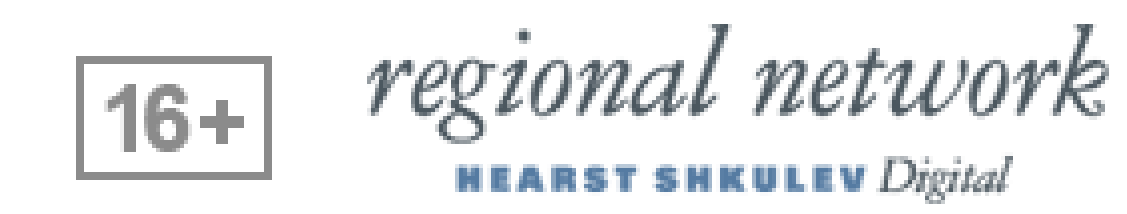